Министерство сельского хозяйства Российской Федерации Департамент научно-технологической политики и образования

# **Новочеркасский инженерно-мелиоративный институт им. А.К. Кортунова филиал ФГБОУ ВО Донской ГАУ**

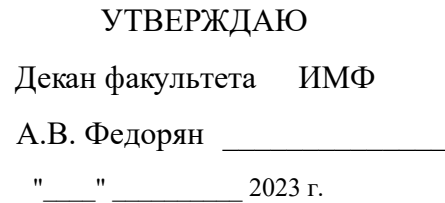

# **РАБОЧАЯ ПРОГРАММА**

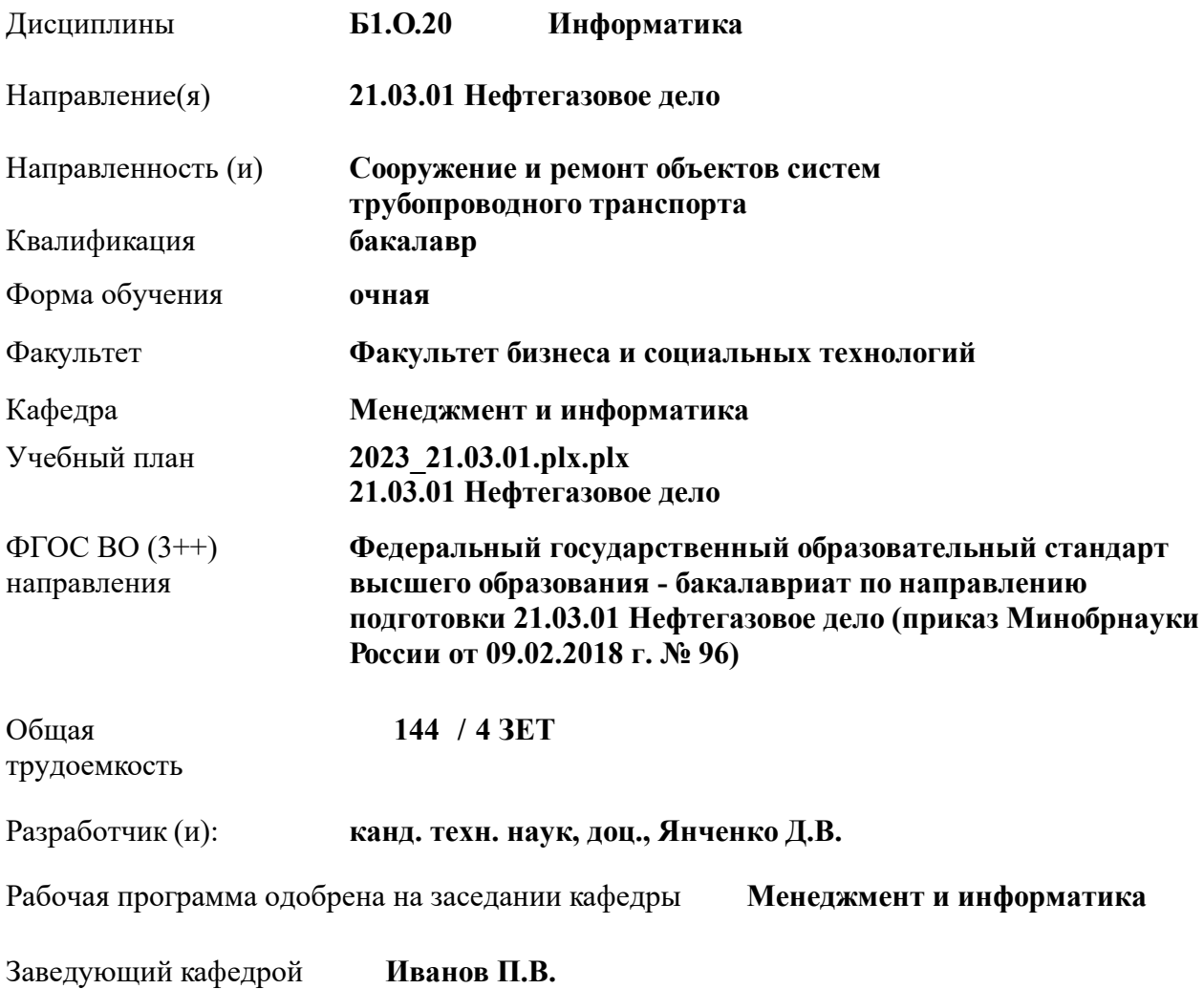

Дата утверждения уч. советом от 26.04.2023 протокол № 8.

 ДОКУМЕНТ ПОДПИСАН ЭЛЕКТРОННОЙ ПОДПИСЬЮ  $\lambda$ Сертификат: 03F24D8300D7AE5FBC4DEAFDF2821DE436 Владелец: Мельник Татьяна Владимировна Действителен: с 19.07.2022 до 19.10.2023

## **1. ОБЪЕМ ДИСЦИПЛИНЫ В ЗАЧЕТНЫХ ЕДИНИЦАХ С УКАЗАНИЕМ КОЛИЧЕСТВА АКАДЕМИЧЕСКИХ ЧАСОВ, ВЫДЕЛЕННЫХ НА КОНТАКТНУЮ РАБОТУ ОБУЧАЮЩИХСЯ С ПРЕПОДАВАТЕЛЕМ И НА САМОСТОЯТЕЛЬНУЮ РАБОТУ**

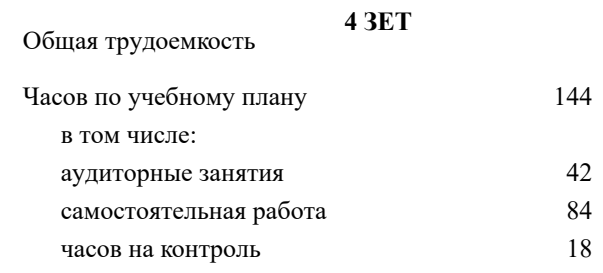

#### **Распределение часов дисциплины по семестрам**

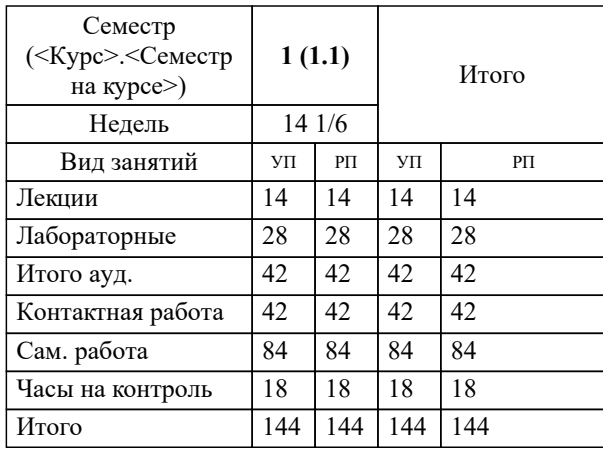

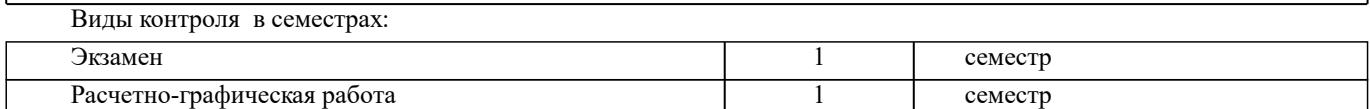

#### **2. ЦЕЛИ ОСВОЕНИЯ ДИСЦИПЛИНЫ (МОДУЛЯ)**

2.1 Целью освоения дисциплины является формирование у обучающегося компетенций, предусмотренных учебным планом и стандартом

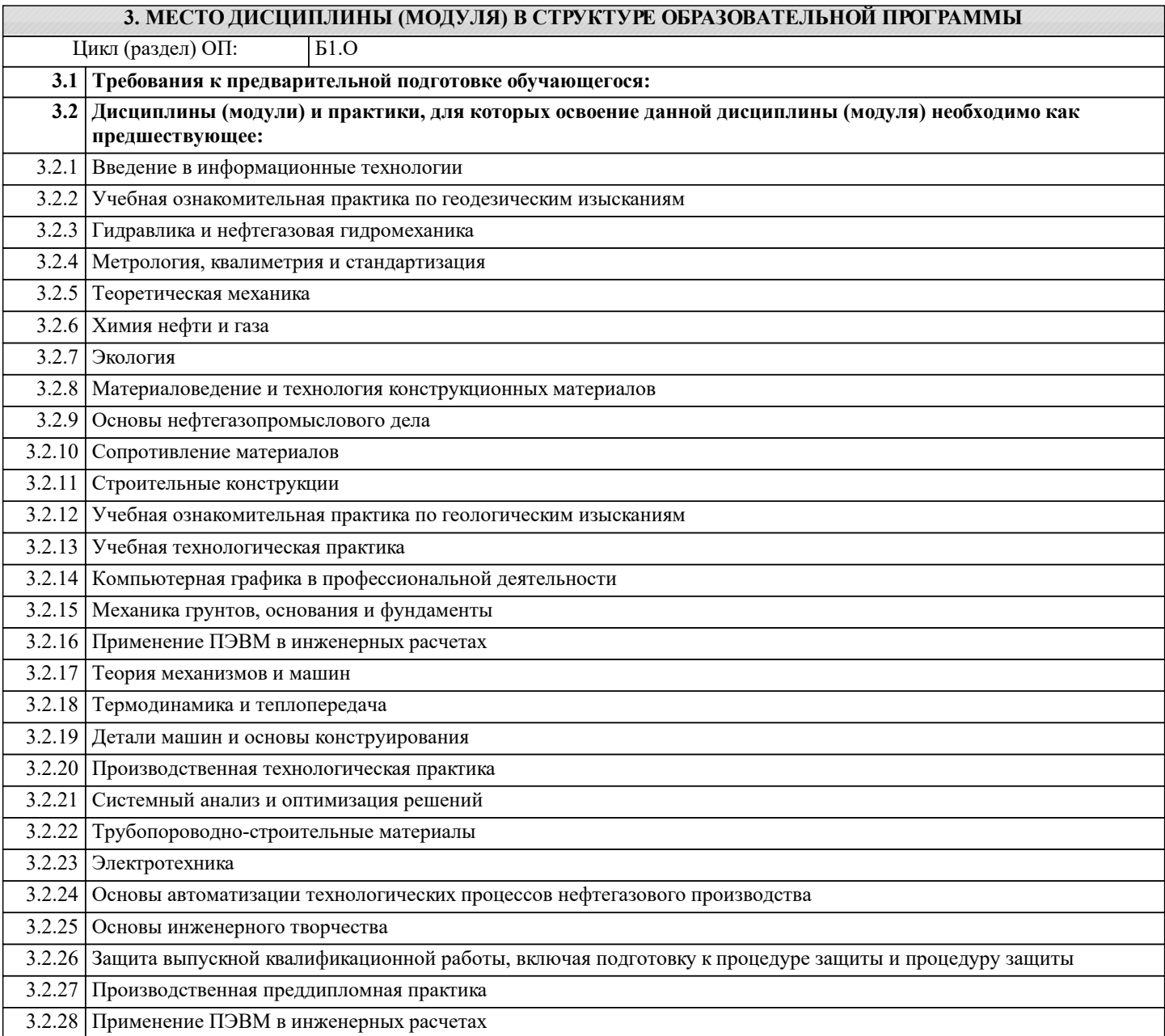

#### **4. КОМПЕТЕНЦИИ ОБУЧАЮЩЕГОСЯ, ФОРМИРУЕМЫЕ В РЕЗУЛЬТАТЕ ОСВОЕНИЯ ДИСЦИПЛИНЫ (МОДУЛЯ)**

**ОПК-2 : Способен участвовать в проектировании технических объектов, систем и технологических процессов с учетом экономических, экологических, социальных и других ограничений**

ОПК-2.6 : владеет навыками работы с ЭВМ, используя новые методы и пакеты программ

#### **ОПК-4 : Способен проводить измерения и наблюдения, обрабатывать и представлять экспериментальные данные**

ОПК-4.3 : владеет техникой экспериментирования с использованием пакетов программ

**ОПК-5 : Способен понимать принципы работы современных информационных технологий и использовать их для решения задач профессиональной деятельности**

ОПК-5.1 : Знает процессы, методы поиска, сбора, хранения, обработки, представления, распространения информации и способы осуществления таких процессов и методов (информационные технологии)

ОПК-5.2 : Знает современные инструментальные среды, программно-технические платформы и программные средства в том числе отечественного производства, используемые для решения задач профессиональной деятельности, и принципы их работы

ОПК-5.3 : Умеет выбирать и использовать современные информационно - коммуникационные и интеллектуальные технологии, инструментальные среды программно-технические платформы и программные средства, в том числе отечественного производства, для решения задач профессиональной деятельности, анализировать профессиональные задачи, выбирать и использовать подходящие ИТ-решения

ОПК-5.4 : Владеет навыками работы с лежащими в основе ИТ-решений данными, навыками применения современных информационно- коммуникационных и интеллектуальных технологий, инструментальных сред, программнотехнических платформ и программных средств, в том числе отечественного производства, для решения задач профессиональной деятельности

**ОПК-6 : Способен принимать обоснованные технические решения в профессиональной деятельности, выбирать эффективные и безопасные технические средства и технологии**

ОПК-6.1 : знает принципы информационно-коммуникационных технологий и основные требования информационной безопасности

ОПК-6.2 : умеет решать стандартные задачи профессиональной деятельности на основе информационной и библиографической культуры с применением современных технологий и требований информационной безопасности

ОПК-6.3 : владеет навыками решения стандартных задач профессиональной деятельности на основе современных информационных технологий и с учетом требований информационной безопасности

**УК-1 : Способен осуществлять поиск, критический анализ и синтез информации, применять системный подход для решения поставленных задач**

УК-1.1 : Анализирует задачу, выделяя этапы ее решения, действия по решению задачи

УК-1.2 : Находит, критически анализирует и выбирает информацию, необходимую для решения поставленной задачи

УК-1.3 : Рассматривает различные варианты решения задачи, оценивает их преимущества и риски

УК-1.4 : Грамотно, логично, аргументированно формирует собственные суждения и оценки. Отличает факты от мнений, интерпретаций, оценок и т.д. в рассуждениях других участников деятельности

УК-1.5 : Определяет и оценивает практические последствия возможных решений задачи

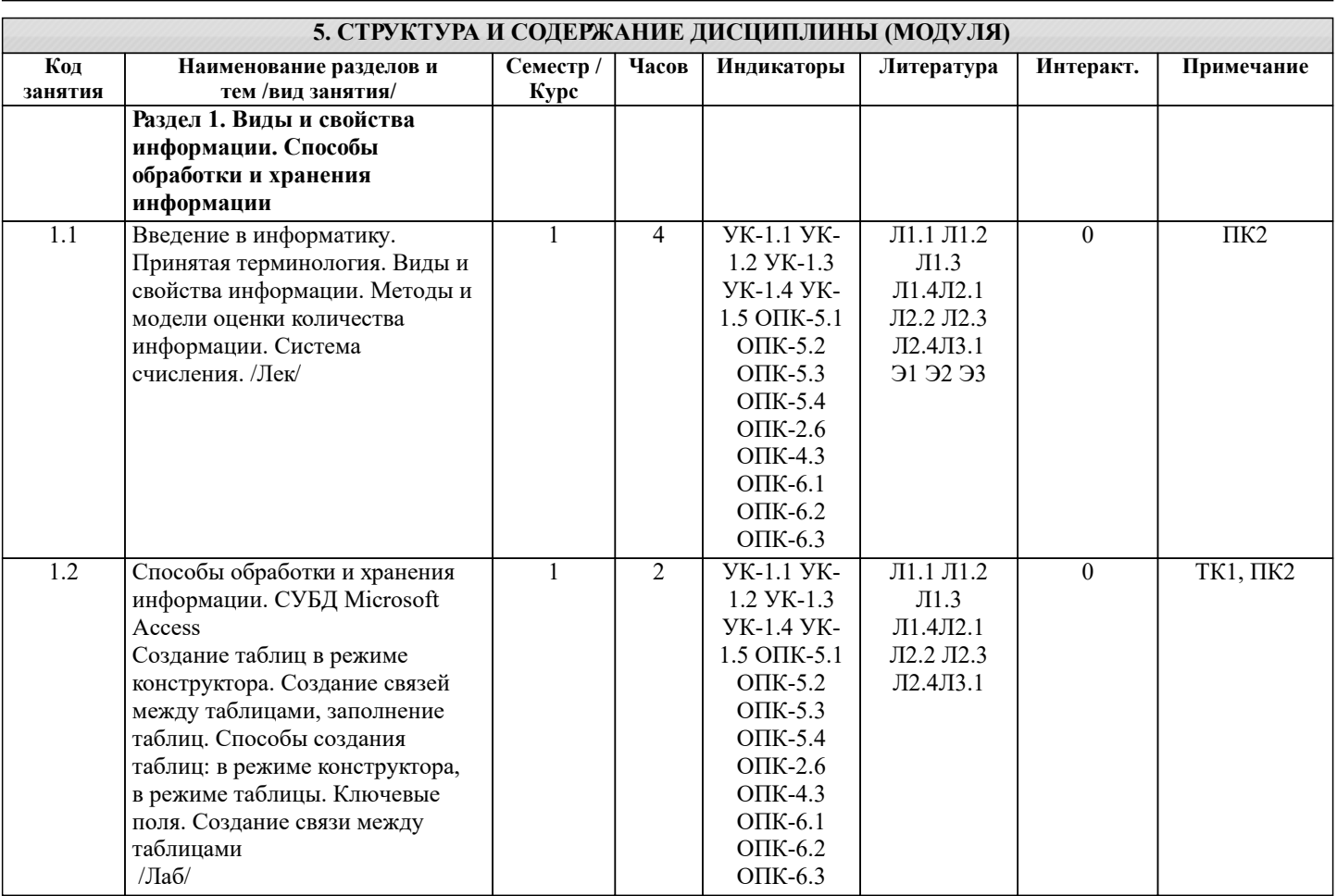

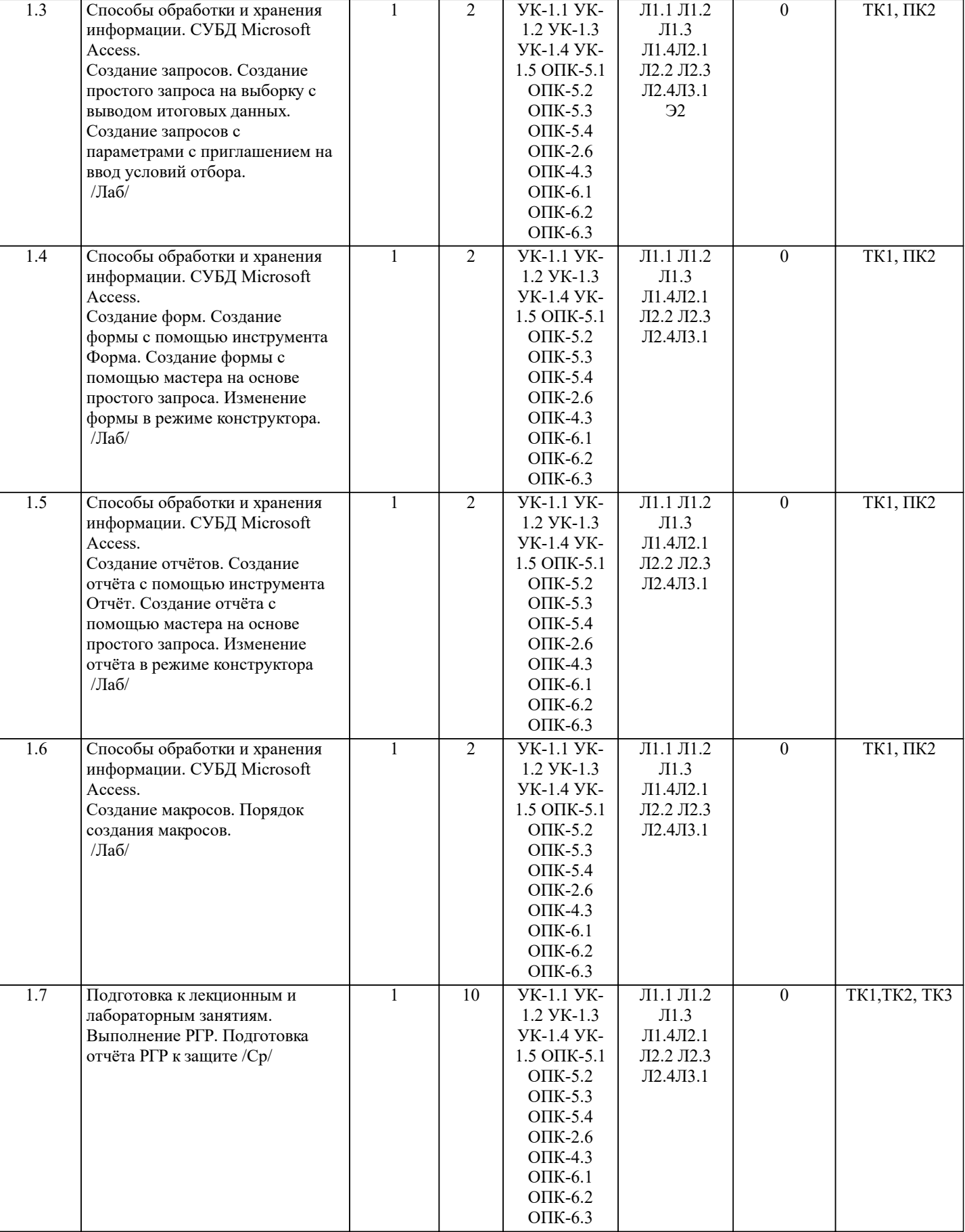

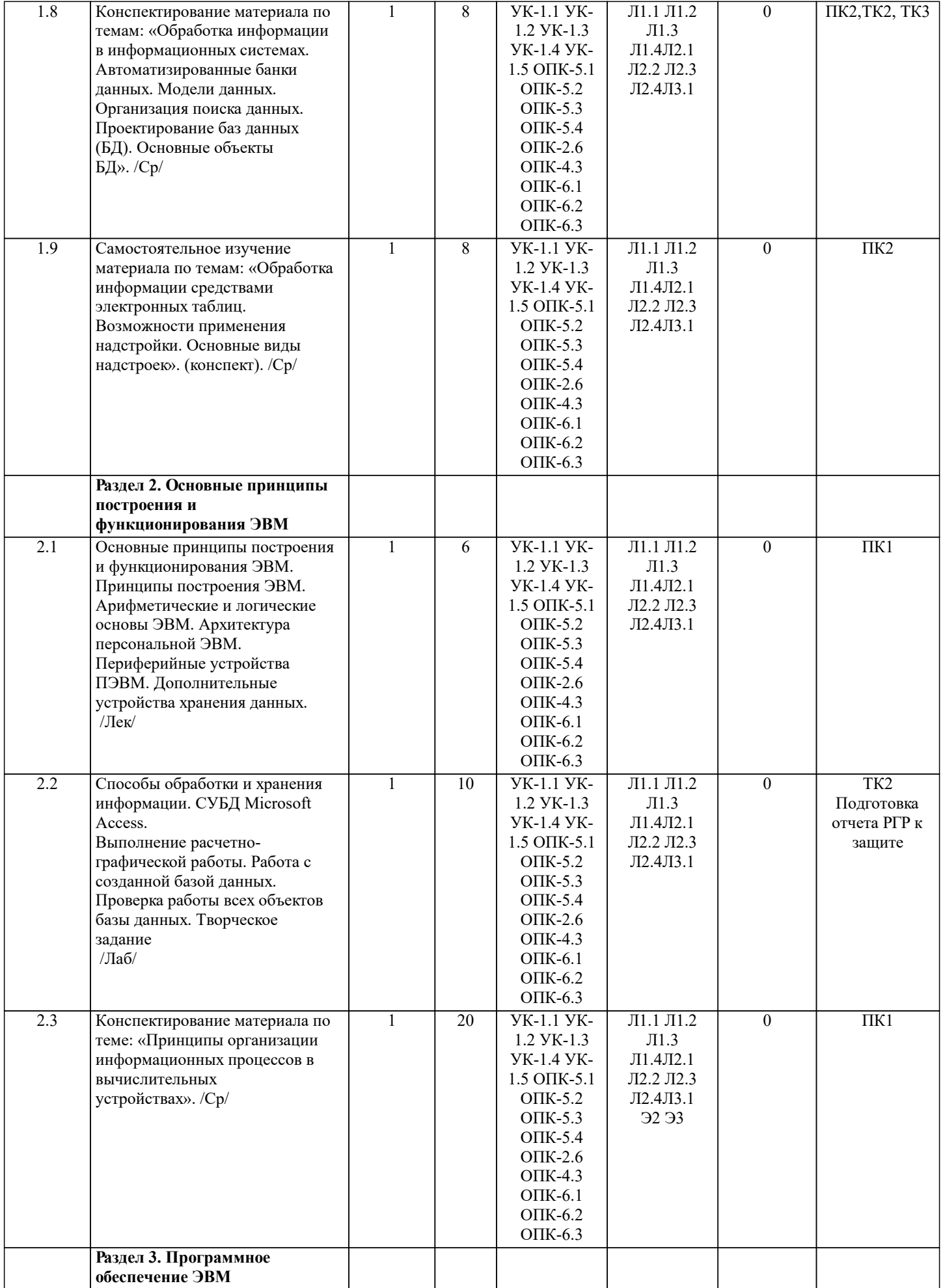

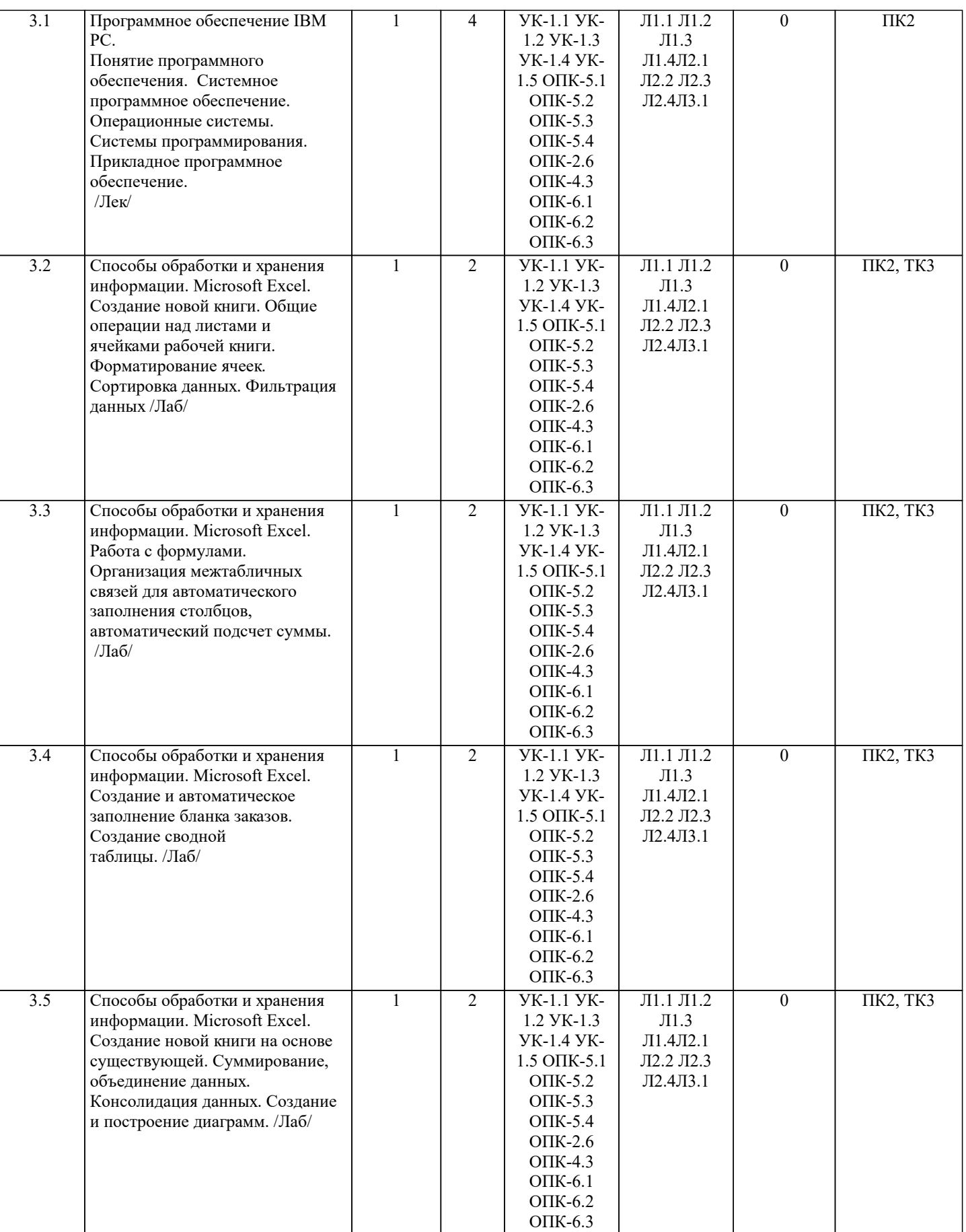

УП: 2023\_21.03.01.plx.plx стр. 7

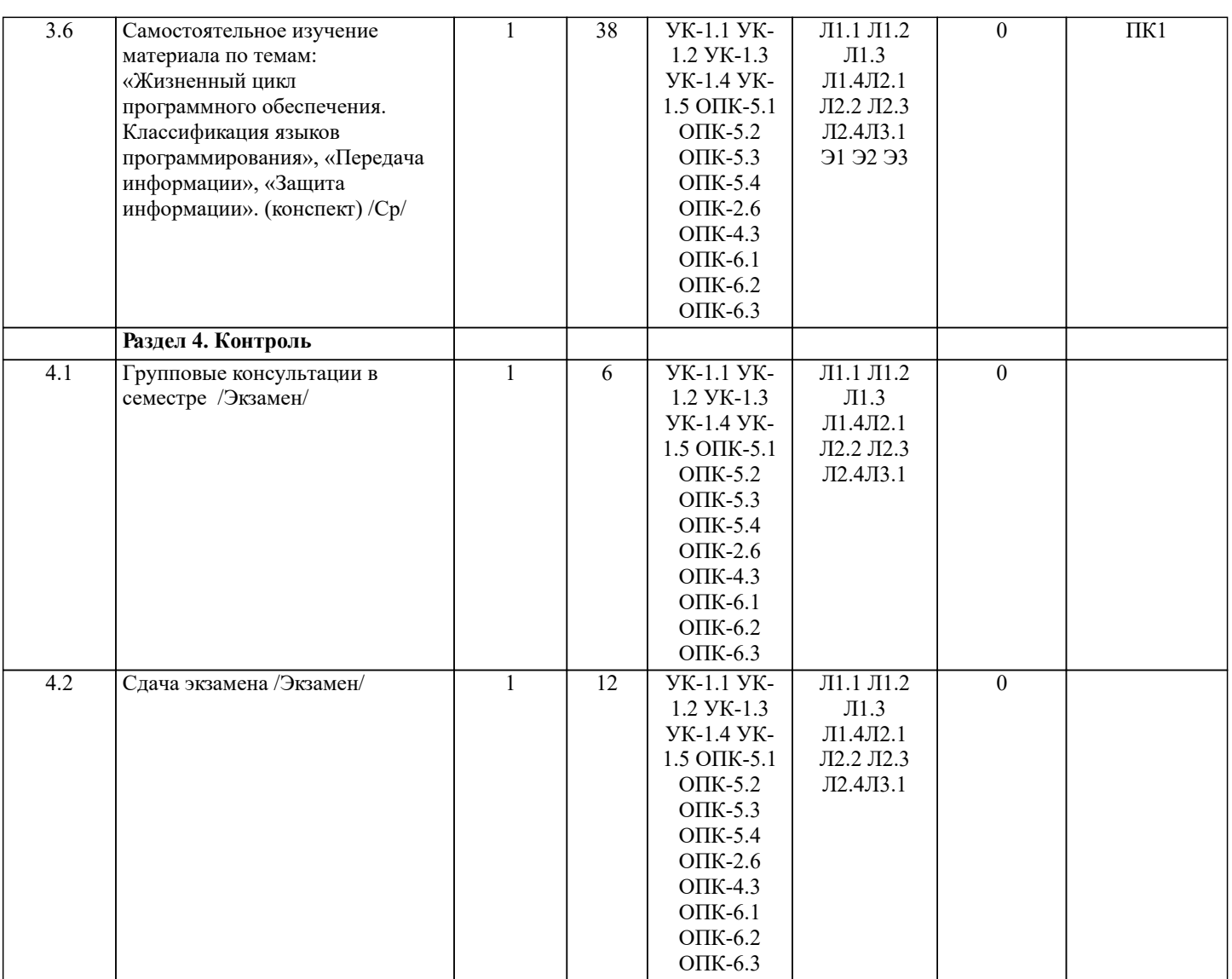

## **6. ФОНД ОЦЕНОЧНЫХ СРЕДСТВ**

#### **6.1. Контрольные вопросы и задания**

Вопросы для проведения итоговой аттестации в форме экзамена:

- 1. Понятие информационной системы и ее функции.<br>2. Понятие банка данных.
- 2. Понятие банка данных.<br>3. Пользователи банка дан
- 3. Пользователи банка данных и их функции.
- 4. Основные функции группы администратора БД<br>5. Преимущества и недостатки банка данных.
- 5. Преимущества и недостатки банка данных.
- 6. Требования к банку данных.
- 7. Основные компоненты банка данных.
- 8. Понятие базы данных.<br>9. Понятие системы упра
- 9. Понятие системы управления базами данных.<br>10. Понятие словаря данных и его назначение.
- 10. Понятие словаря данных и его назначение.<br>11. Понятие и назначения приложений.
- 11. Понятие и назначения приложений.<br>12. Понятие безопасности и пелостност
- 12. Понятие безопасности и целостности базы данных.<br>13. Ссновные вилы программ, относящихся к СУБЛ
- 13. Основные виды программ, относящихся к СУБД<br>14. Архитектура СУБЛ и её характеристика.
- 14. Архитектура СУБД и её характеристика.<br>15. Молели данных. Их достоинства и недос
- 15. Модели данных. Их достоинства и недостатки.<br>16. Иерархическая модель. Её лостоинства и нелос
- 16. Иерархическая модель. Её достоинства и недостатки.<br>17. Сетевая молель. Её лостоинства и нелостатки.
- 17. Сетевая модель. Её достоинства и недостатки.<br>18. Релянионная молель. Её лостоинства и нелост
- 18. Реляционная модель. Её достоинства и недостатки.<br>19. Постреляционная молель. Её лостоинства и нелоста
- 19. Постреляционная модель. Её достоинства и недостатки.<br>20. Многомерная молель. Её лостоинства и нелостатки.
- 20. Многомерная модель. Её достоинства и недостатки.<br>21. Объектно-ориентированная молель. Её лостоинства
- 21. Объектно-ориентированная модель. Её достоинства и недостатки.
- 22. Структура базы данных и этапы её создания.
- Проектирование базы данных.
- 24. Разработка структуры базы данных.
- 25. Объекты базы данных.
- 26. Таблицы: понятие, назначение, способы создания.
- Запросы: понятие, назначение, особенность применения.
- 28. Формы: понятие, назначение, особенность применения.
- 29. Отчеты: понятие, назначение, особенность применения.
- 30. Макросы: понятие, назначение.
- 31. Модули: понятие, назначение.<br>32. Срелства созлания объектов ба
- Средства создания объектов базы данных и соотношения между ними.
- 33. Ключевые поля. Первичный ключ таблицы и его свойства.
- 34. Межтабличные связи.<br>35. Внешний ключ таблиц
- Внешний ключ таблицы.
- 36. Обеспечение условий целостности данных.
- 37. Каскадное обновление данных.
- 38. Каскадное удаление данных.
- 39. Понятие информации и развитие информатики.<br>40. Ссновные операции обработки ланных.
- 40. Основные операции обработки данных.<br>41. Информация и ее свойства.
- 41. Информация и ее свойства.<br>42. Измеримость информации.
- 42. Измеримость информации, кодирование.<br>43. Назначение информационных технологий
- 43. Назначение информационных технологий.<br>44. Этапы развития информационных техноло
- 44. Этапы развития информационных технологий.<br>45. Классификация ПК.
- 45. Классификация ПК.
- 46. Арифметические и логические основы ЭВМ.<br>47. Архитектура персональной ЭВМ.
- 47. Архитектура персональной ЭВМ.
- 48. Магистрально модульный принцип построения ПЭВМ.
- 49. Принципы построения ЭВМ.<br>50. Вазовая конфигурация ПК.
- 50. Базовая конфигурация ПК.
- Назначение монитора. Перечислить их разновидности.
- 52. Назначение материнской платы.<br>53 ито является ялюм материнской
- 53. Что является ядром материнской платы?<br>54 Из каких вилов памяти состоит основная
- 54. Из каких видов памяти состоит основная память?
- 55. Назначение ПЗУ.<br>56 Какой вил памяти
- 56. Какой вид памяти является энергозависимым?<br>57 Основная функция кэш-памяти
- 57. Сеновная функция кэш-памяти.<br>58 Характеристика системной маги
- 58. Уарактеристика системной магистрали.<br>59 Перечислить и охарактеризовать периф
- 59. Перечислить и охарактеризовать периферийные устройства ПК.
- 60. Внешняя память. Классификация накопителей.
- 61. Дополнительные устройства внешней памяти.
- 62. Понятие программы. Цель компьютерной программы.
- 63. Программное обеспечение и характеристика его уровней.
- 64. Системное программное обеспечение. Основные понятия. Назначение.<br>65. Приклалное программное обеспечение. Основные понятия. Вилы ППП
- Прикладное программное обеспечение. Основные понятия. Виды ППП.
- 66. Назначение программ технического обслуживания.
- 67. Операционные системы. Назначение. Состав.
- 68. Назначение утилит.
- 69. Классификация прикладных программных средств.

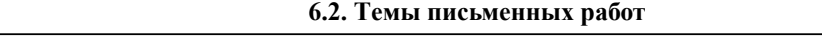

# ИНДИВИДУАЛЬНЫЕ ЗАДАНИЯ

Расчетно-графическая работа студентов очной формы обучения

Расчетно-графическая работа (РГР) на тему «Создание базы данных».

Целью выполнения РГР является закрепление теоретических знаний в области способов обработки и хранения информации. Используется СУБД Microsoft Access.

В задачи РГР входит:

- 
- 1. Проведение анализа предметной области.<br>2. Построение ER-лиаграммы и реляционной 2. Построение ER-диаграммы и реляционной схемы.
- 3. Создание структуры таблиц и связей.
- 4. Работа с созданной БД редактирование и добавление записей.
- 5. Выборка информации из БД посредством запросов.
- 6. Создание интерфейса пользователя. Работа с формами.
- 7. Подготовка итоговых отчетов.
- 8. Выполнение автоматизации рутинных операций. Работа с макросами.

Структура пояснительной записки расчетно-графической работы и ее ориентировочный объём

• Задание (1 с.)

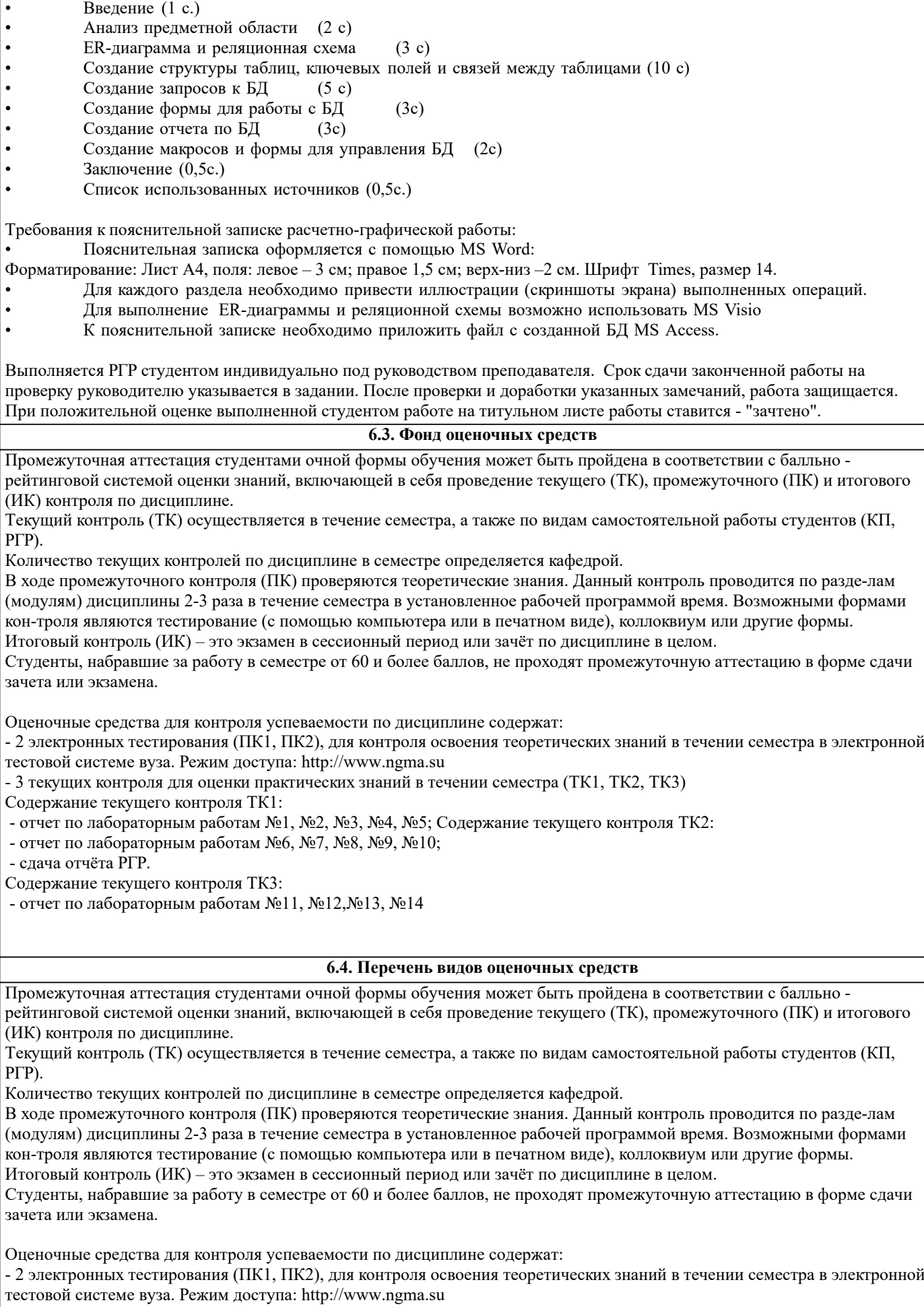

- 3 текущих контроля для оценки практических знаний в течении семестра (ТК1, ТК2, ТК3)

Содержание текущего контроля ТК1:

- отчет по лабораторным работам №1, №2, №3, №4, №5; Содержание текущего контроля ТК2:

- отчет по лабораторным работам №6, №7, №8, №9, №10;

- сдача отчёта РГР.

Содержание текущего контроля ТК3: - отчет по лабораторным работам №11, №12,№13, №14

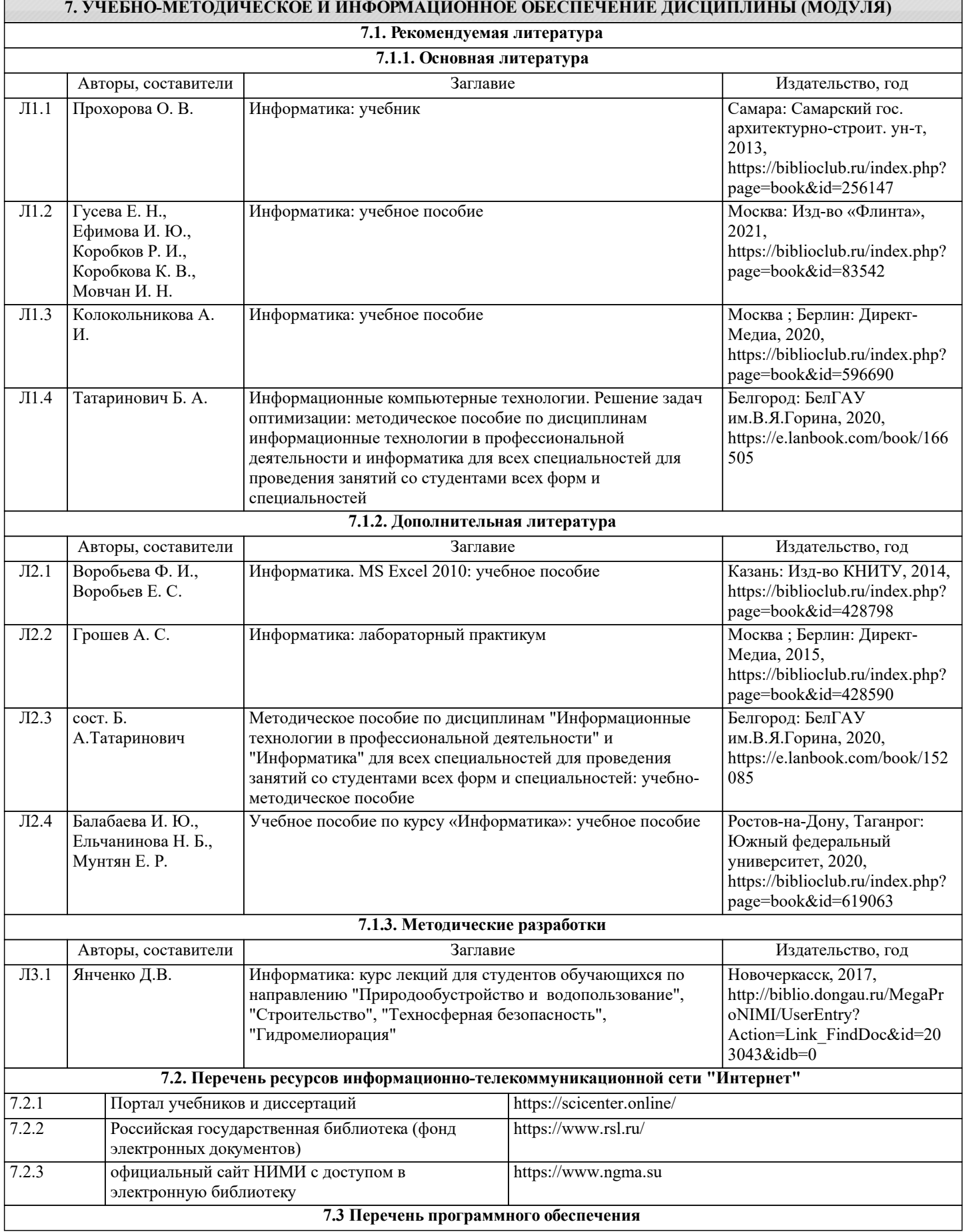

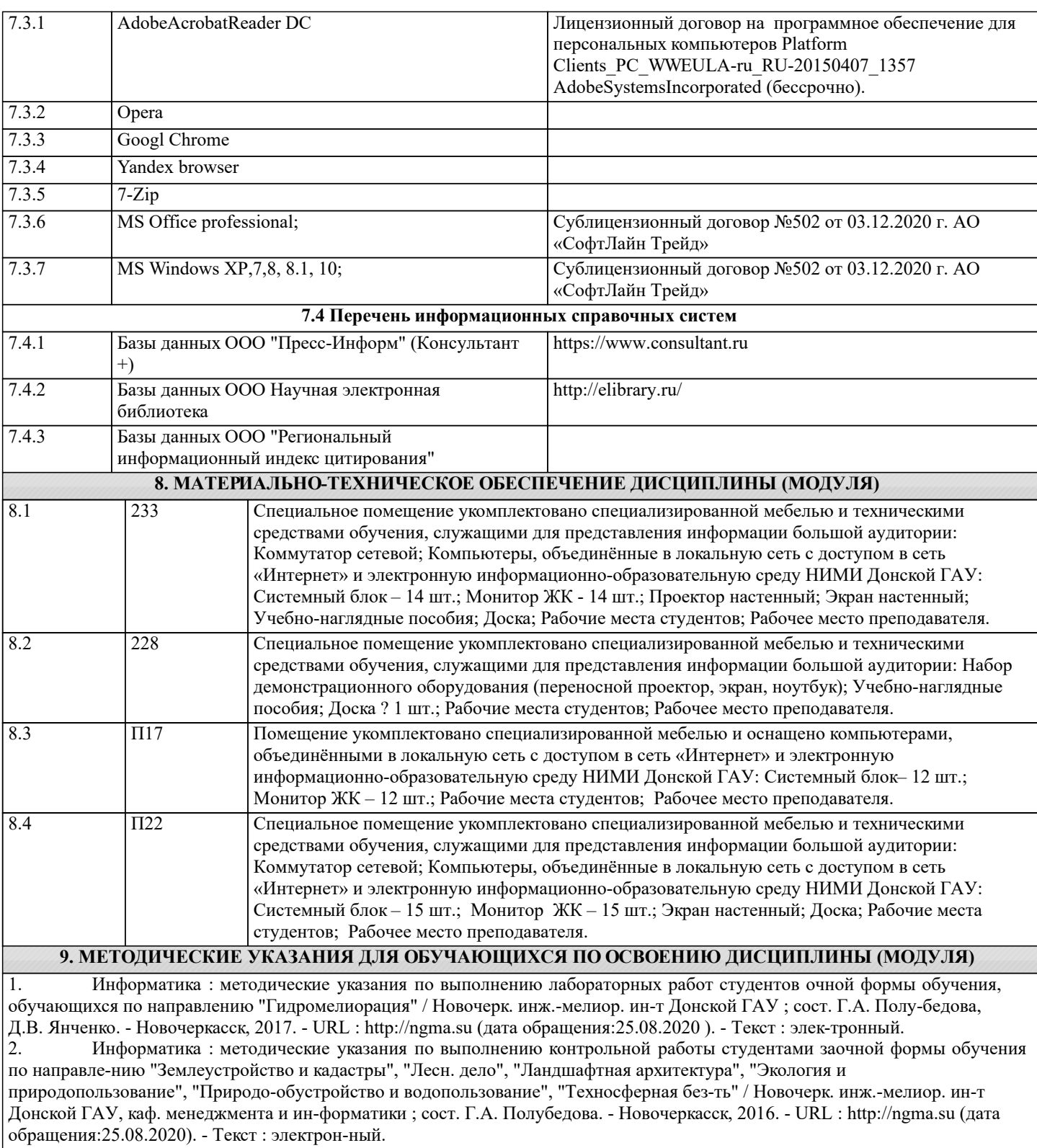